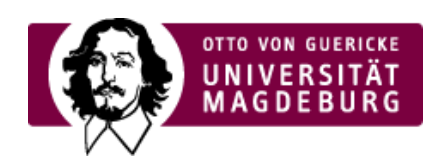

## CMS EGOTEC INFORMATIONSPORTAL

## Beispiel für die Video-Einbindung

Beispiel für die Video-Einbindung

Ihr Browser kann dieses Video nicht wiedergeben. Download Video: ›"MP4" [\(https://www.cms.ovgu.de/cms\\_media/Video/mov\\_bbb.mp4\)](https://www.cms.ovgu.de/cms_media/Video/mov_bbb.mp4) ›"Ogg" [\(https://www.cms.ovgu.de/cms\\_media/Video/mov\\_bbb-p-930.ogg\)](https://www.cms.ovgu.de/cms_media/Video/mov_bbb-p-930.ogg)